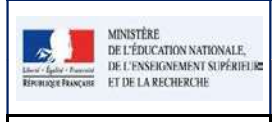

4

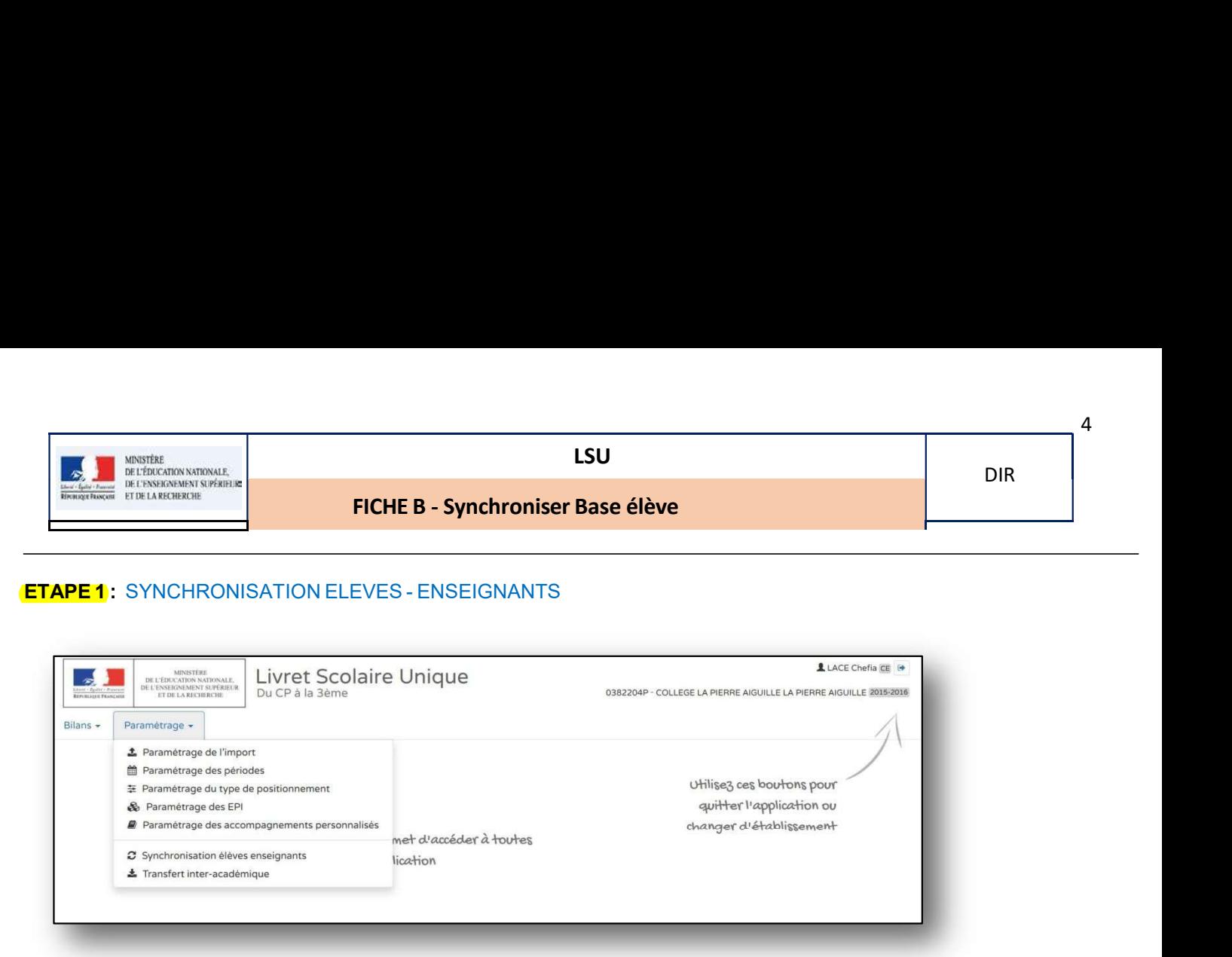

# ETAPE 2 : CHOISIR L'ACTION SOUHAITEE

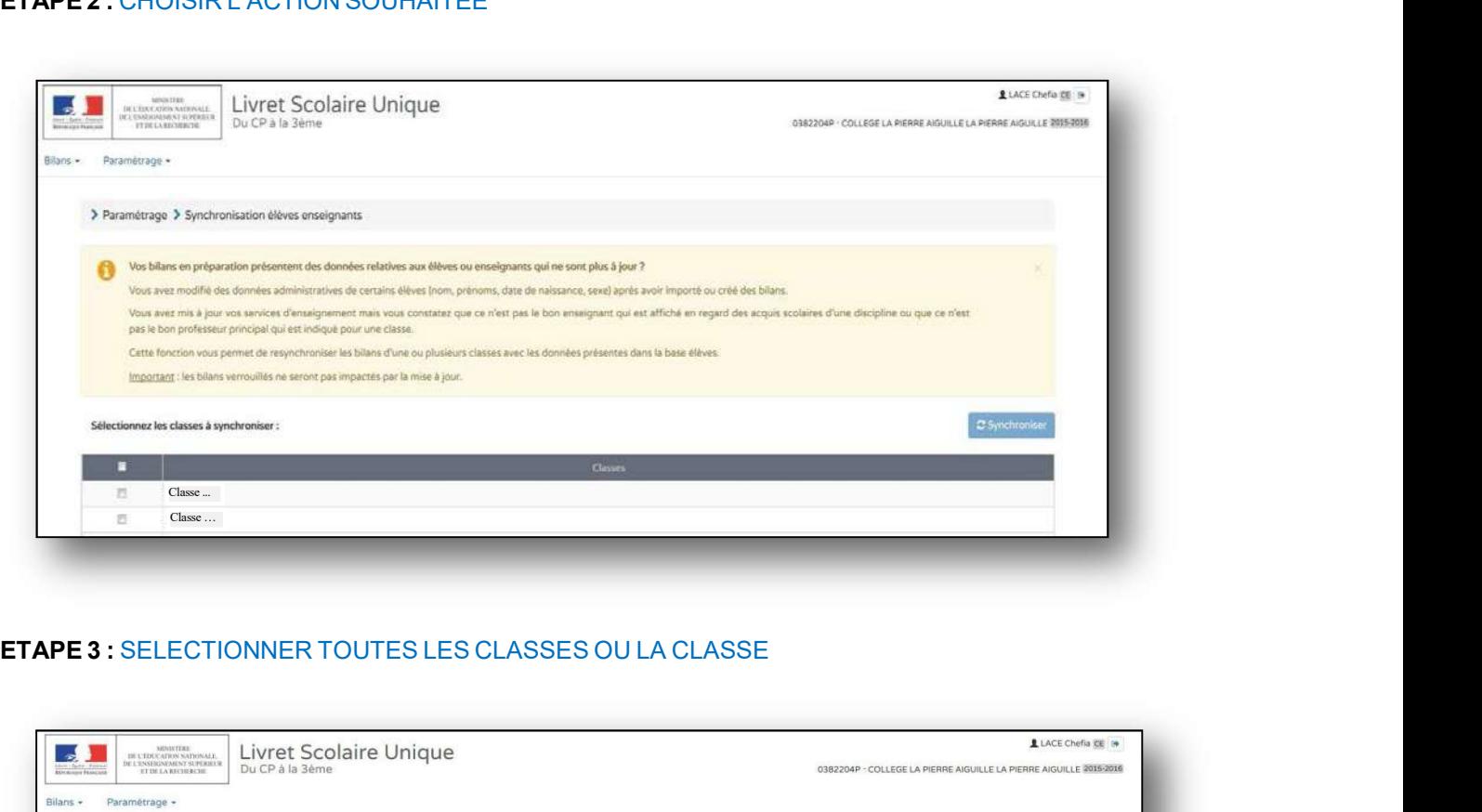

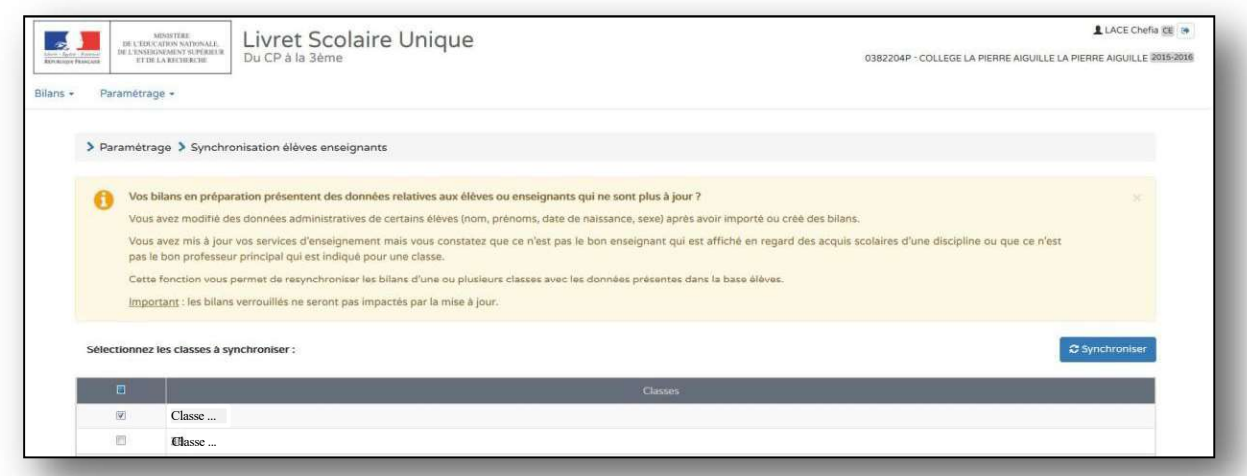

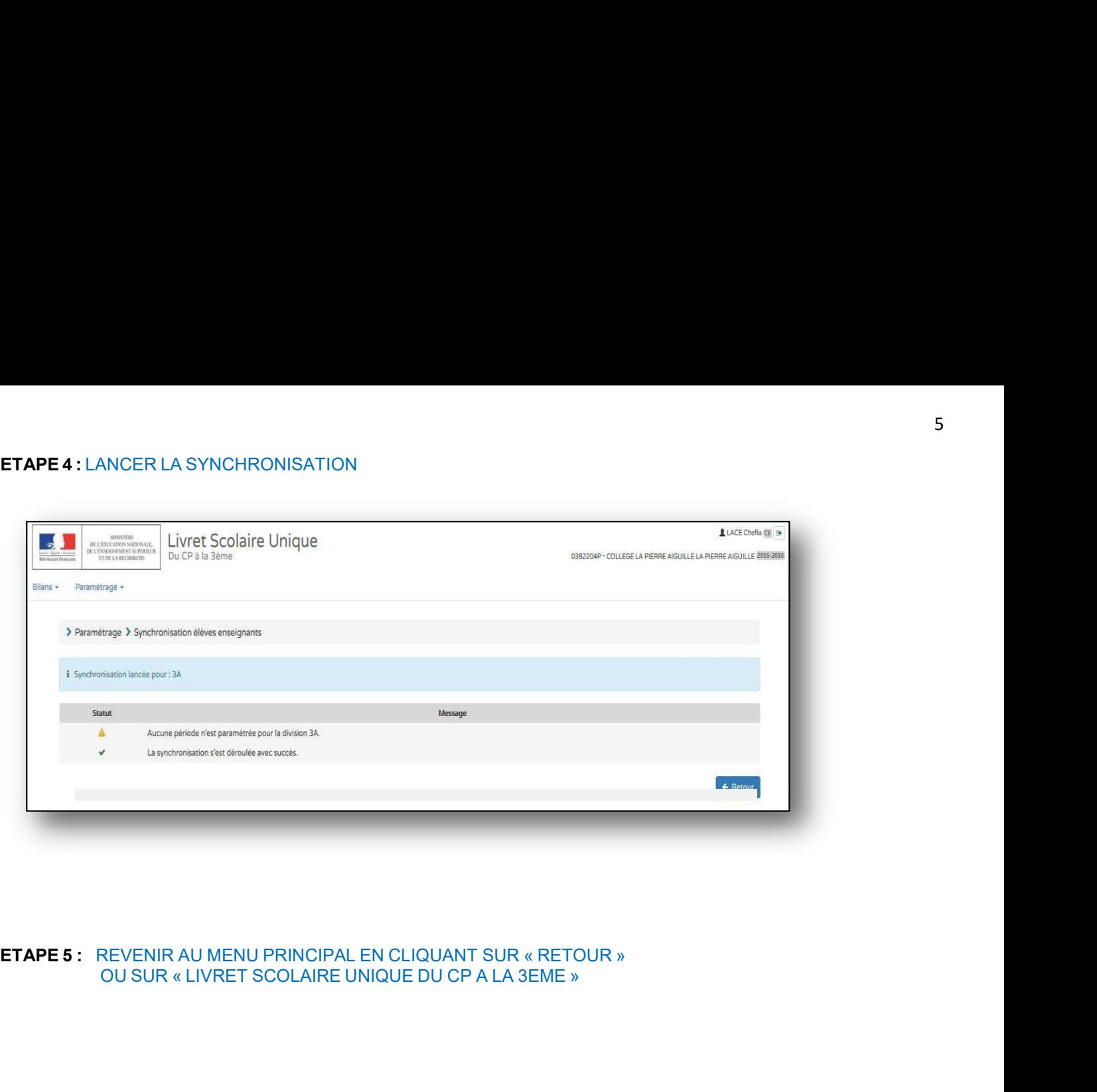